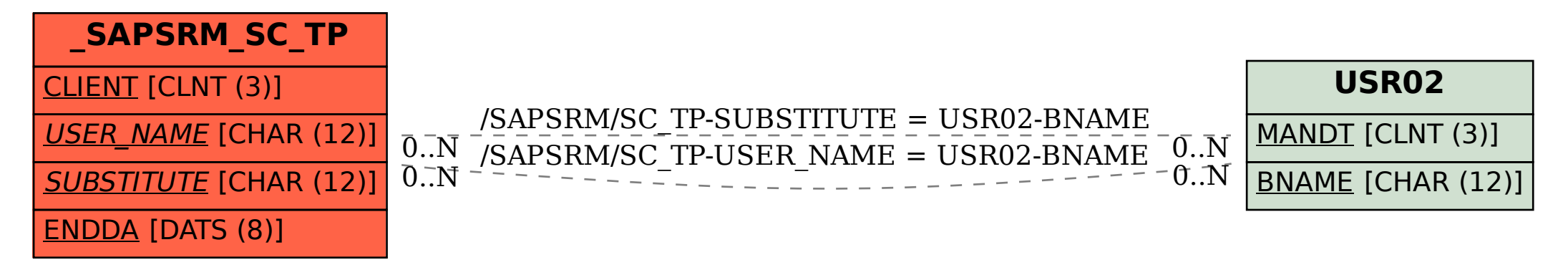

SAP ABAP table /SAPSRM/SC\_TP {Team purchasing assignments in shopping cart (substitutes)}